**Bài 5: Các phát biểu T-SQL dạng Insert, Delete, Update**

**2/8/2018 Microsoft SQL Server 2005 1**

## **2/8/2018 Microsoft SQL Server 2005 2 Phát biểu Insert**  <sup>n</sup> Chèn các giá trị xác định vào các cột tương ứng trong một bảng Cú pháp: Insert Into Tên\_bảng[(Danh\_sách\_cột)] Values(Danh\_sách\_giá\_trị) Ví dụ: Insert Into VATTU Values('L001','Loa Panasonic 1000W','Bộ',10)

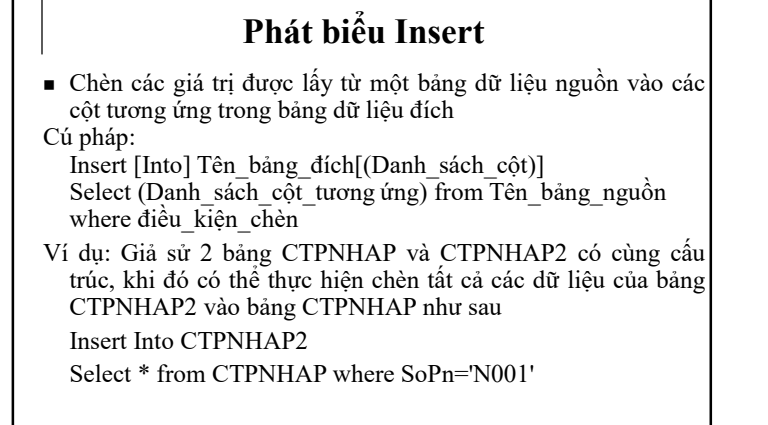

**2/8/2018 Microsoft SQL Server 2005 3**

**2/8/2018 Microsoft SQL Server 2005 4 Phát biểu Delete** ■ Cú pháp: Delete [From] Tên\_bảng [From Tên\_bảng1 Inner/left/right join Tên\_bảng2 on Biểu thức liên kết] [where Điều\_kiện\_xóa\_dữ\_liệu] <sup>n</sup> Ví dụ: Xóa tất cả các bản ghi trong bảng CTPNHAP2 Delete CTPNHAP2 <sup>n</sup> Ví dụ: Xóa tất cả các bản ghi trong bảng VATTU có mã vật tư = 'L001': Delete from VATTU Where MaVTu = 'L001'

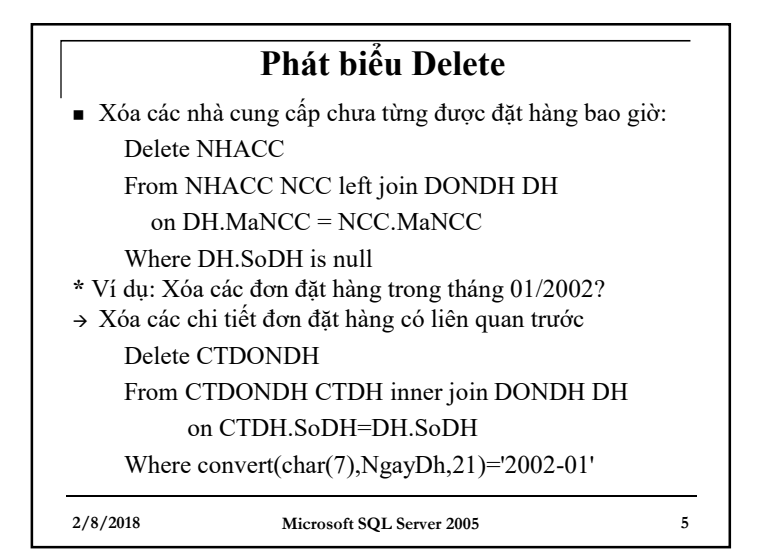

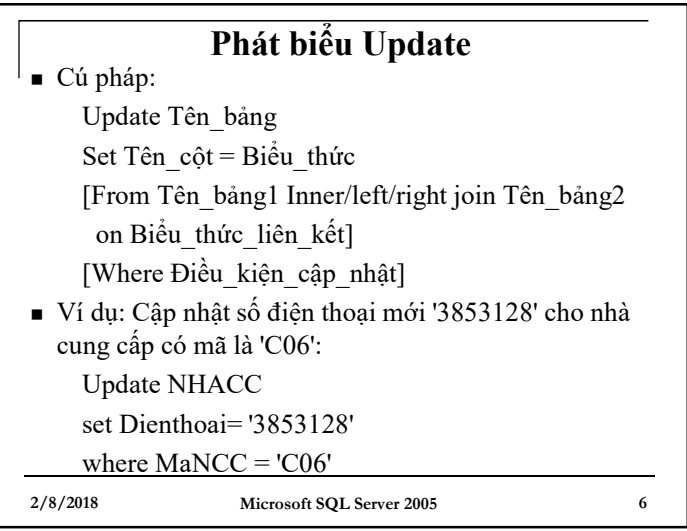

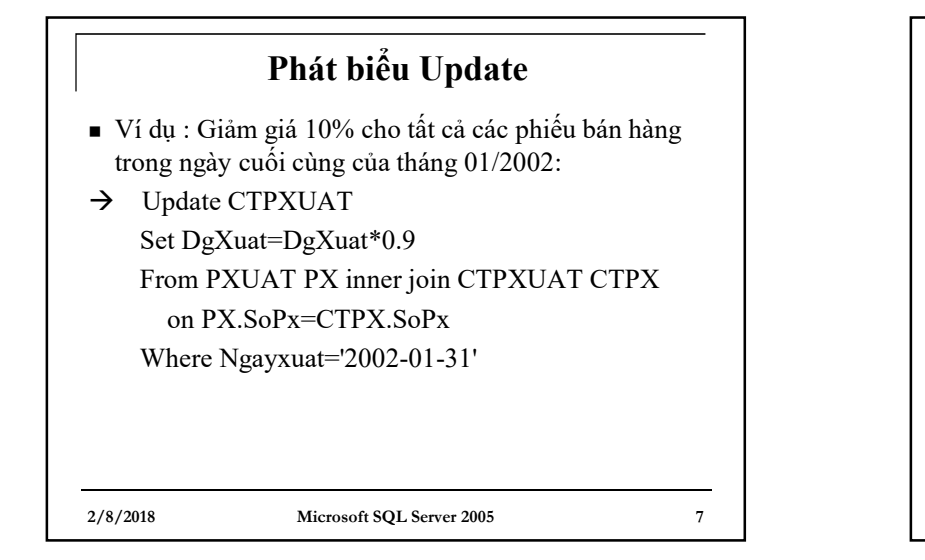

## **Lưu ý**

- Khi thực hiện các lệnh Insert, Delete, Update cần quan tâm đến các ràng buộc (khóa chính, khóa ngoại, giá trị duy nhất, …)
- Các từ khóa Top để chọn nhóm bản ghi, With .. As để tạo bảng dữ liệu mới dựa trên câu lệnh Select vẫn có thể áp dụng kết hợp với các mệnh đề Insert, Delete, Update giống như khi kết hợp với mệnh đề Select

**2/8/2018 Microsoft SQL Server 2005 8**